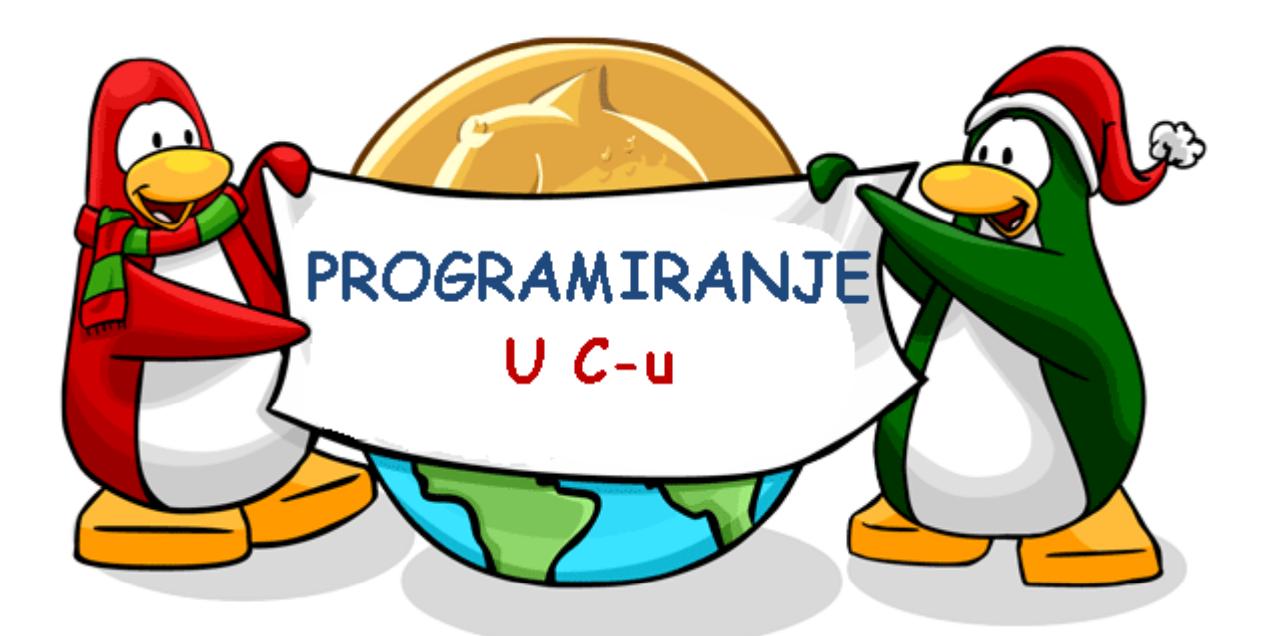

# **Uvod <sup>u</sup> programski jezik C**

Krunoslav Žubrini ć

Ožujak 2012.

## Creative Commons

- $\Box$  **slobodno smijete:**
	- Ħ **■ dijeliti —** umnožavati, distribuirati i javnosti priopćavati djelo
	- Ħ **■** remiksirati — prerađivati djelo
- $\Box$  **pod slijede ćim uvjetima:**
	- Ħ **La imenovanje.** Morate priznati i označiti autorstvo djela na na <sup>č</sup>in kako je specificirao autor ili davatelj licence (ali ne na <sup>č</sup>in koji bi sugerirao da Vi ili Vaše korištenje njegova djela imate njegovu izravnu podršku).
	- $\mathcal{L}(\mathcal{A})$  **nekomercijalno**. Ovo djelo ne smijete koristiti u komercijalne svrhe.
	- H **dijeli pod istim uvjetima**. Ako ovo djelo izmijenite, preoblikujete ili stvarate koristeći ga, preradu možete distribuirati samo pod licencom koja je ista ili sli čna ovoj.

U slu čaju daljnjeg korištenja ili distribuiranja morate drugima jasno dati do znanja licencne uvjete ovog djela. Najbolji na čin da to u činite je linkom na ovu internetsku stranicu.

Od svakog od gornjih uvjeta mogu će je odstupiti, ako dobijete dopuštenje nositelja autorskog prava. Ništa u ovoj licenci ne narušava ili ograni čava autorova moralna prava.

Tekst licence preuzet je s http://creativecommons.org/.

# Računalni program

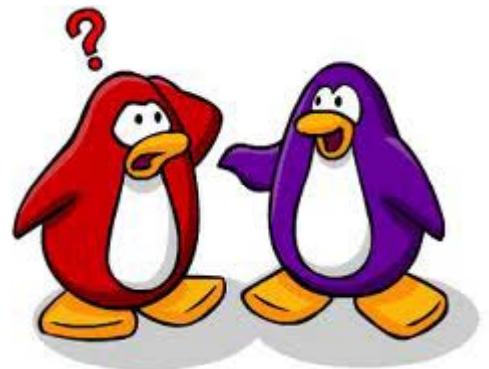

- $\square$  Program je skup naredaba čijim se izvršenjem obavlja željeni posao
	- Naredba je temeljni element programa
	- Algoritam je uputa kako riješiti neki problem □ Obično se sastoji od niza koraka
	- **1. Zagrij vodu**
	- **2. Stavi vrećicu čaja**
	- **3. Ostavi stajati 5 minuta**
	- **4. Posluži**
- □ Da li je ovaj algoritam dovoljno detaljan za računalo

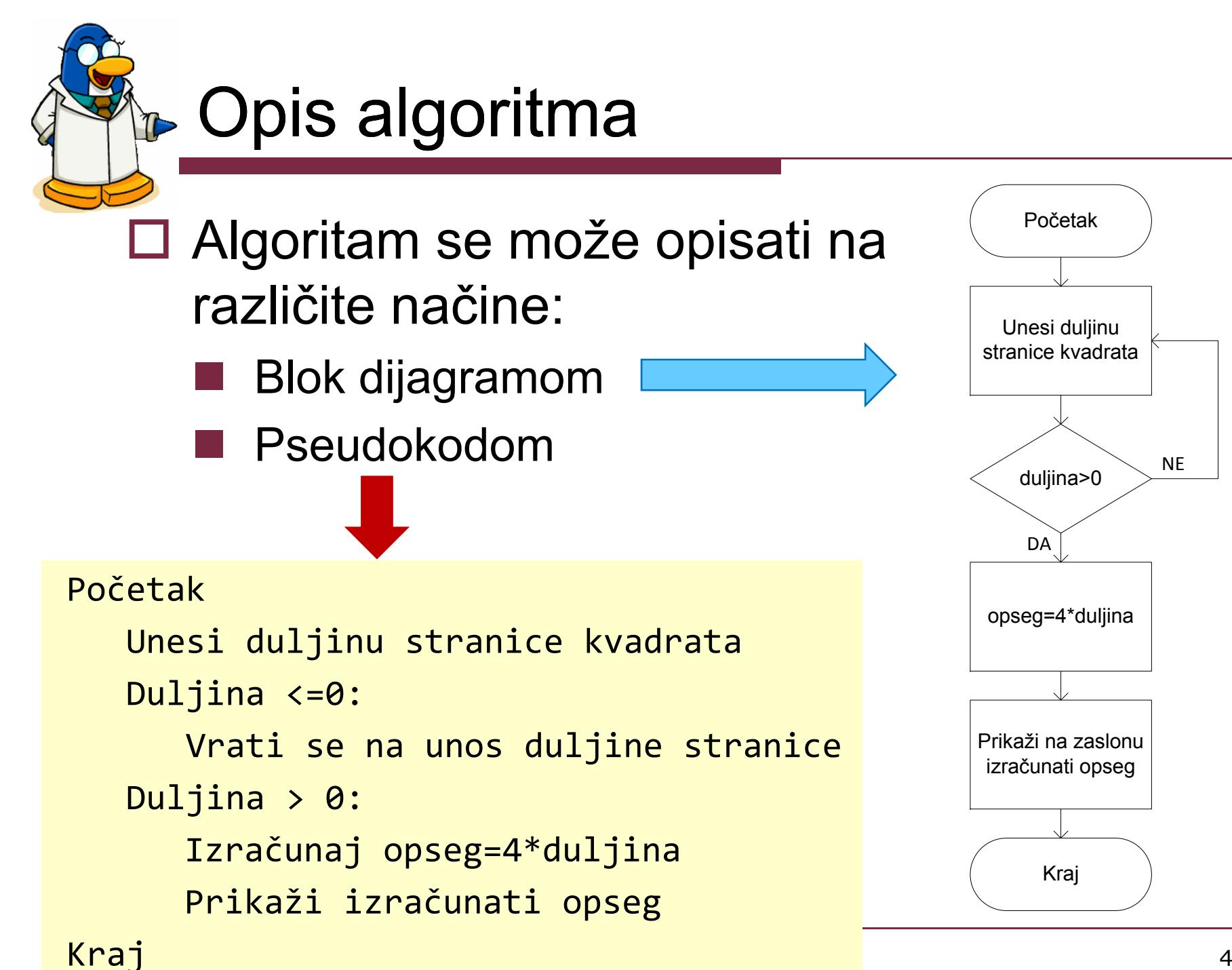

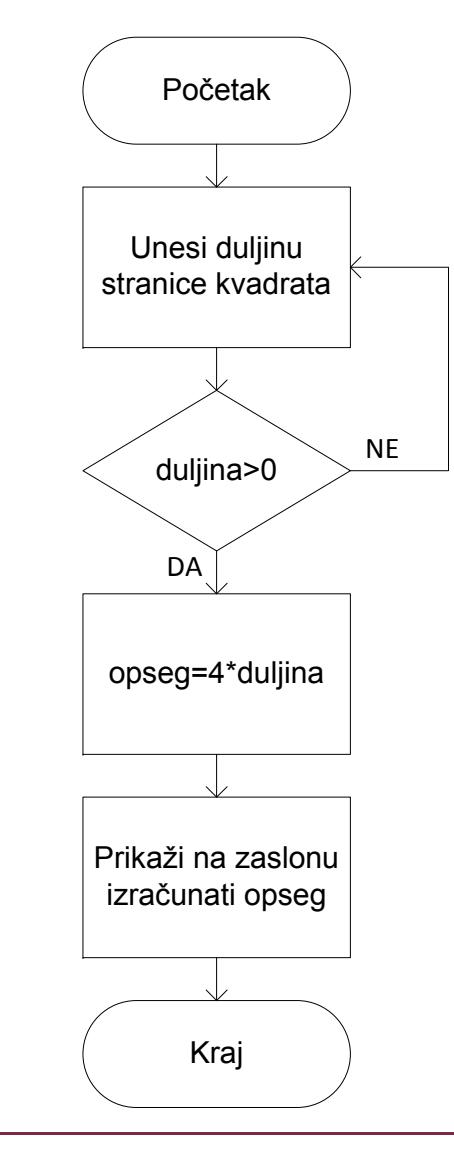

# **D** Programski jezik C

- $\square$  Jedan od najvažnijih programskih jezika u povijesti komercijalne računalne industrije.
	- $\blacksquare$  Jezik vrlo niske razine, programi napisani u njemu vrlo su bliski načinu rada hardvera.
	- Koristi se kada je ključna brzina izvođenja i/ili prenosivost (igre, mobilni uređaji,...)
	- Jezik opće namjene, što znači da se u njemu može napraviti **apsolutno sve**
		- $\Box$  operacijski sustavi, namjenski programi, upravljački driveri, igre, aplikacije na mobilnim telefonima,...

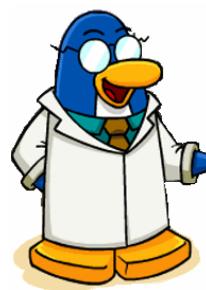

### **B** Obiteljsko stablo C-a

□ Zbog čega ime C?

- Jer je prije njega bio **B**!
- □ Pod utjecajem C-a razvijeni<br>su brojni drugi programski jezici
- **Mnogi od njih su naslijedili PHP** njegovu sintaksu:
	- $\Box$  C++, Java, JavaScript, C#, PHP, Objective-C,…

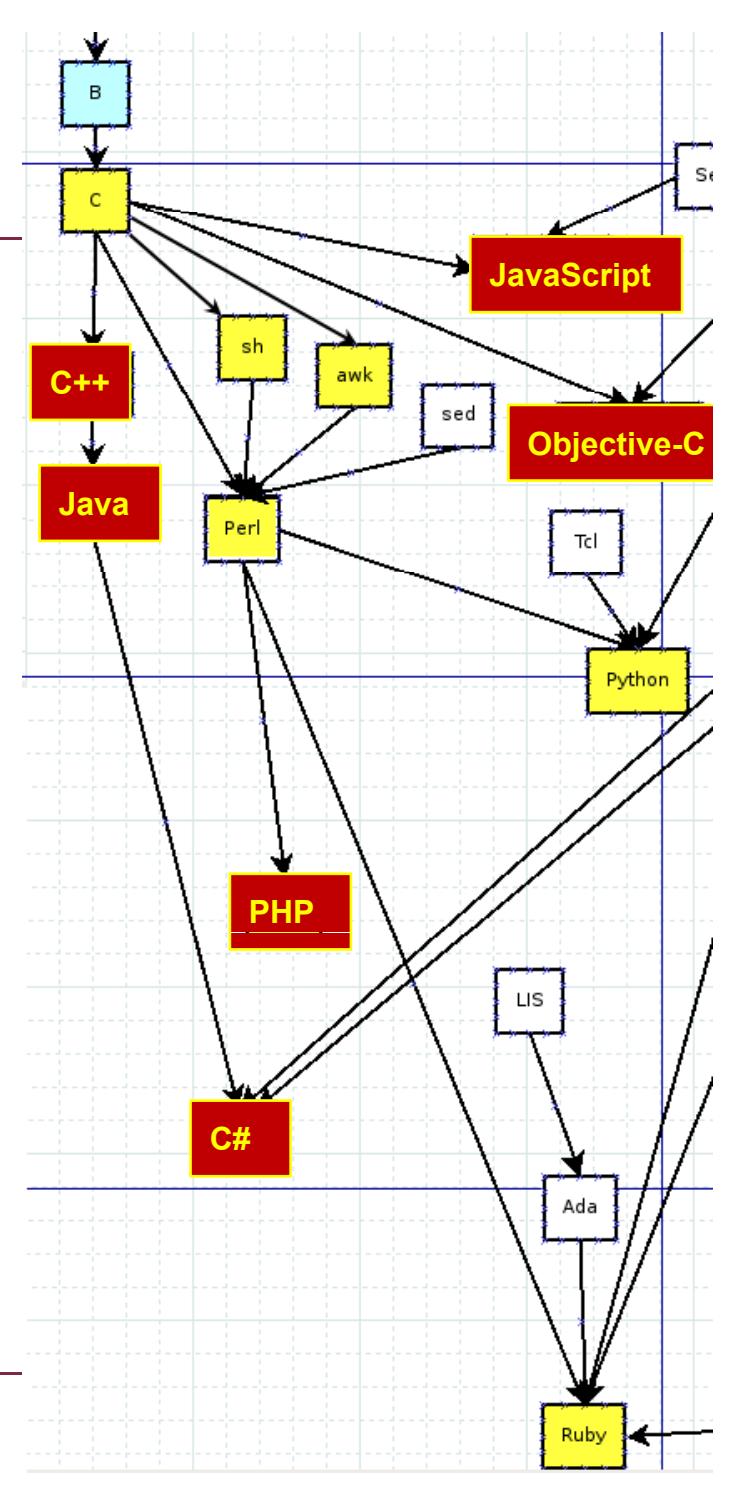

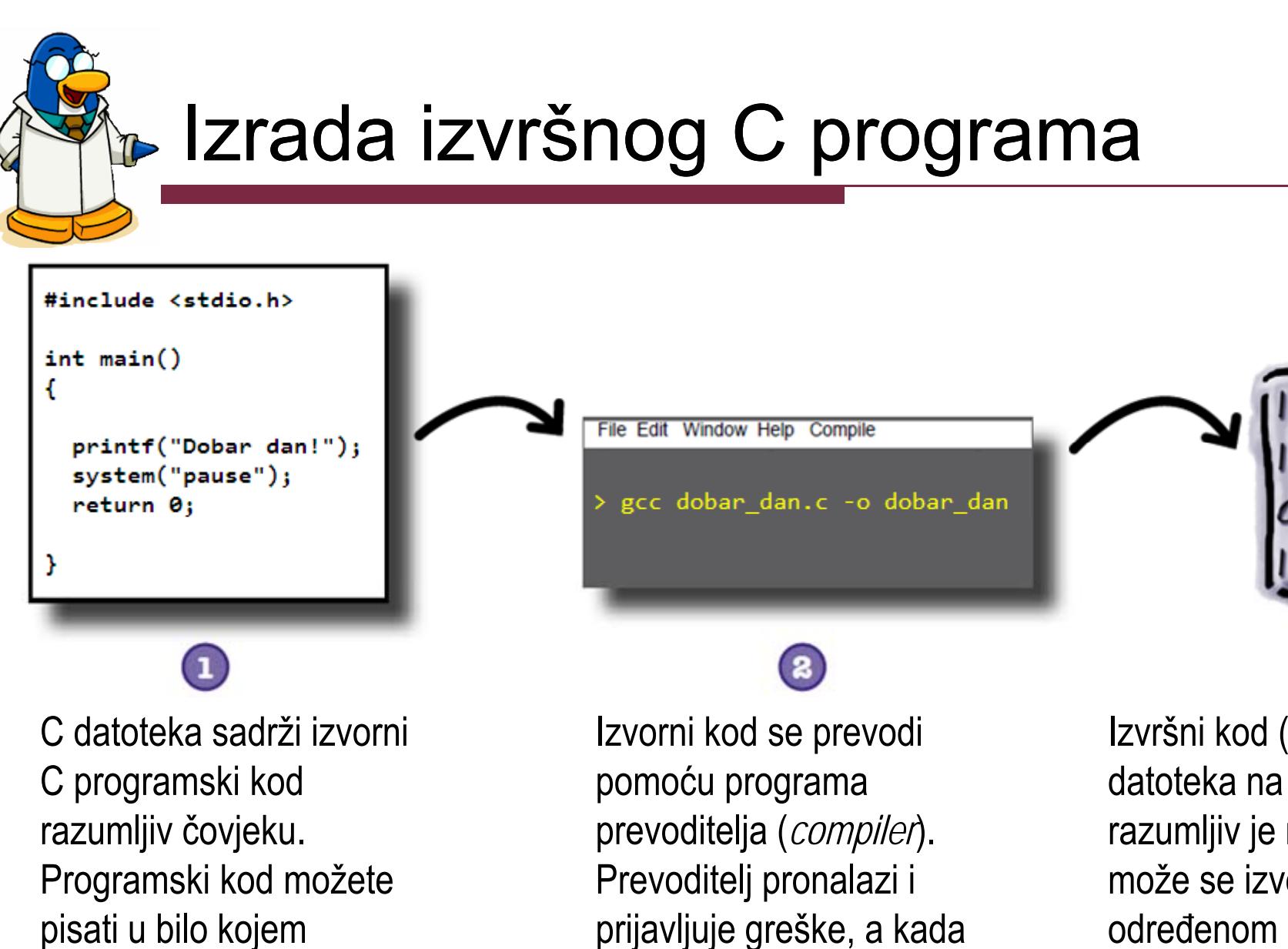

Izrada izvršnog C programa

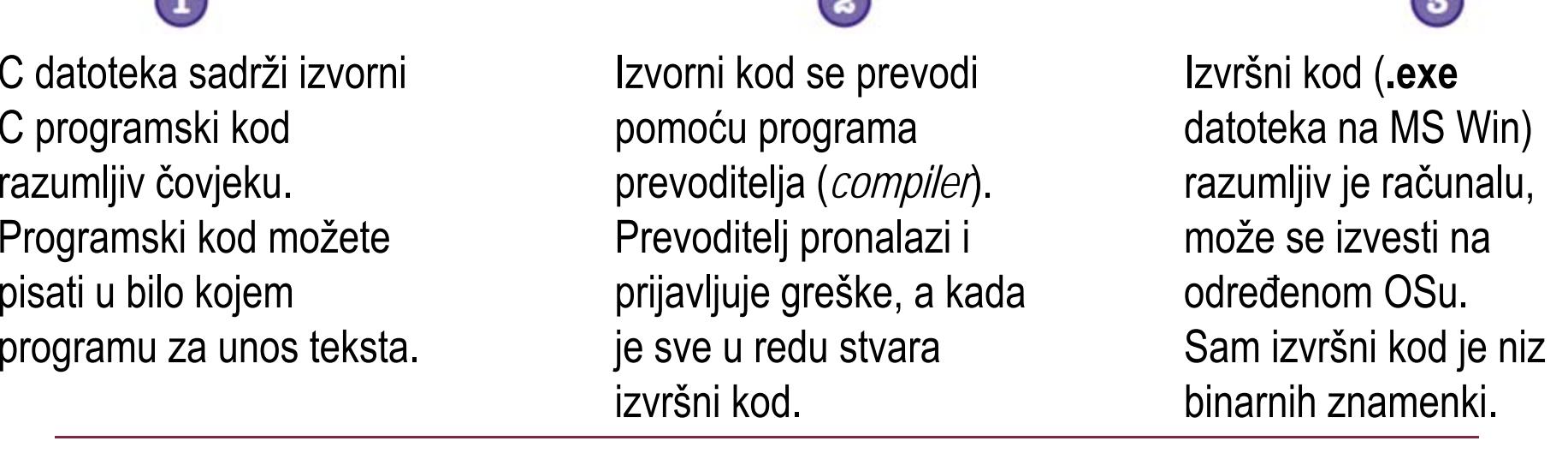

je sve u redu stvara

110100

poloic

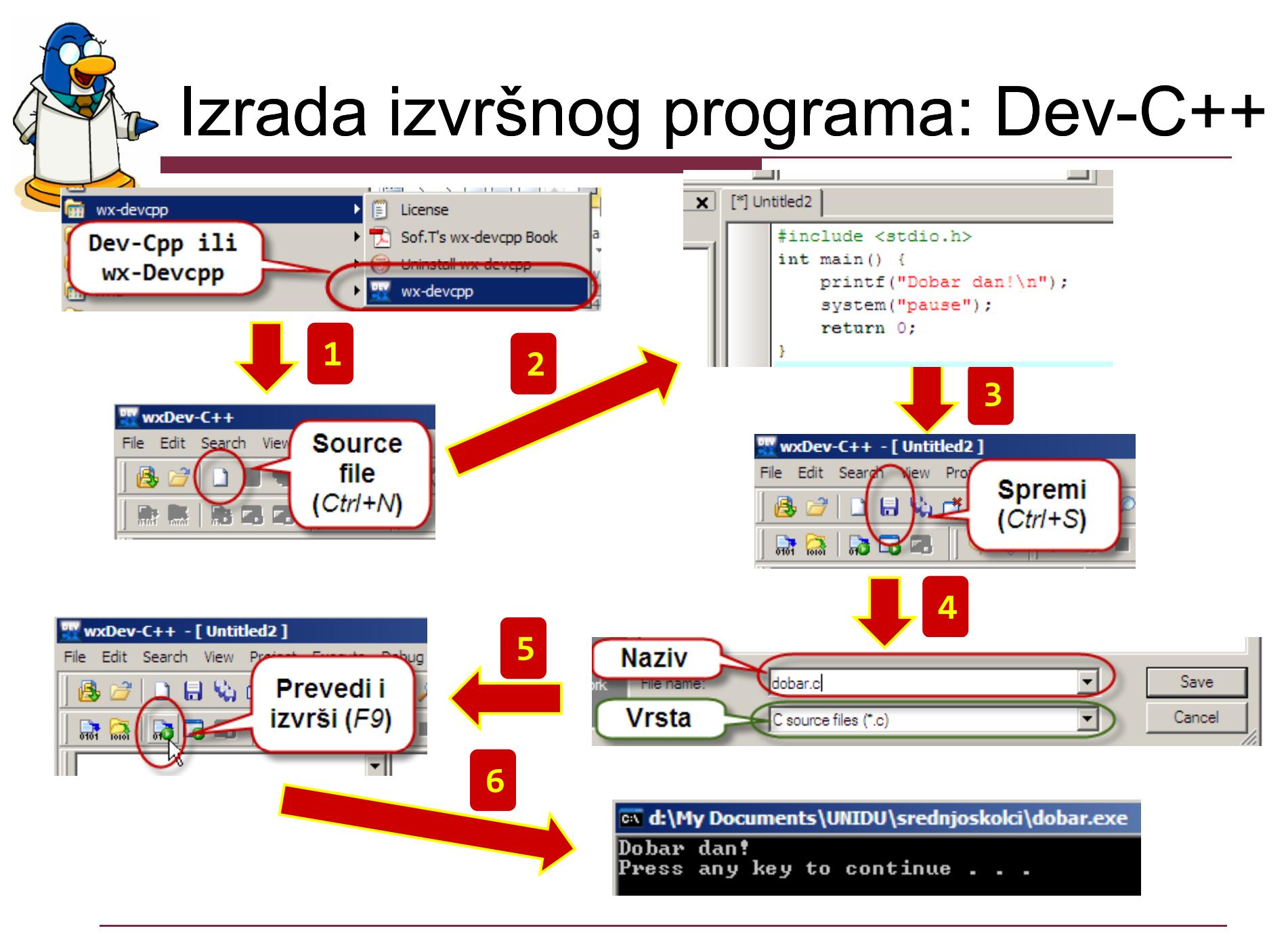

### A ako se dogodi greška?

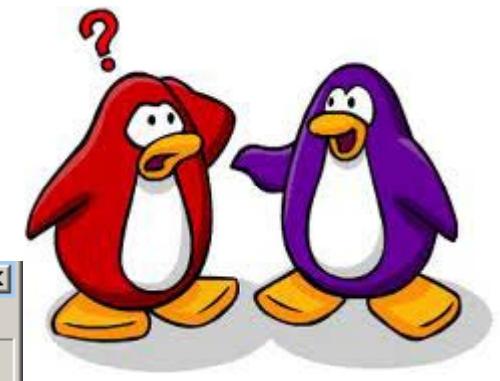

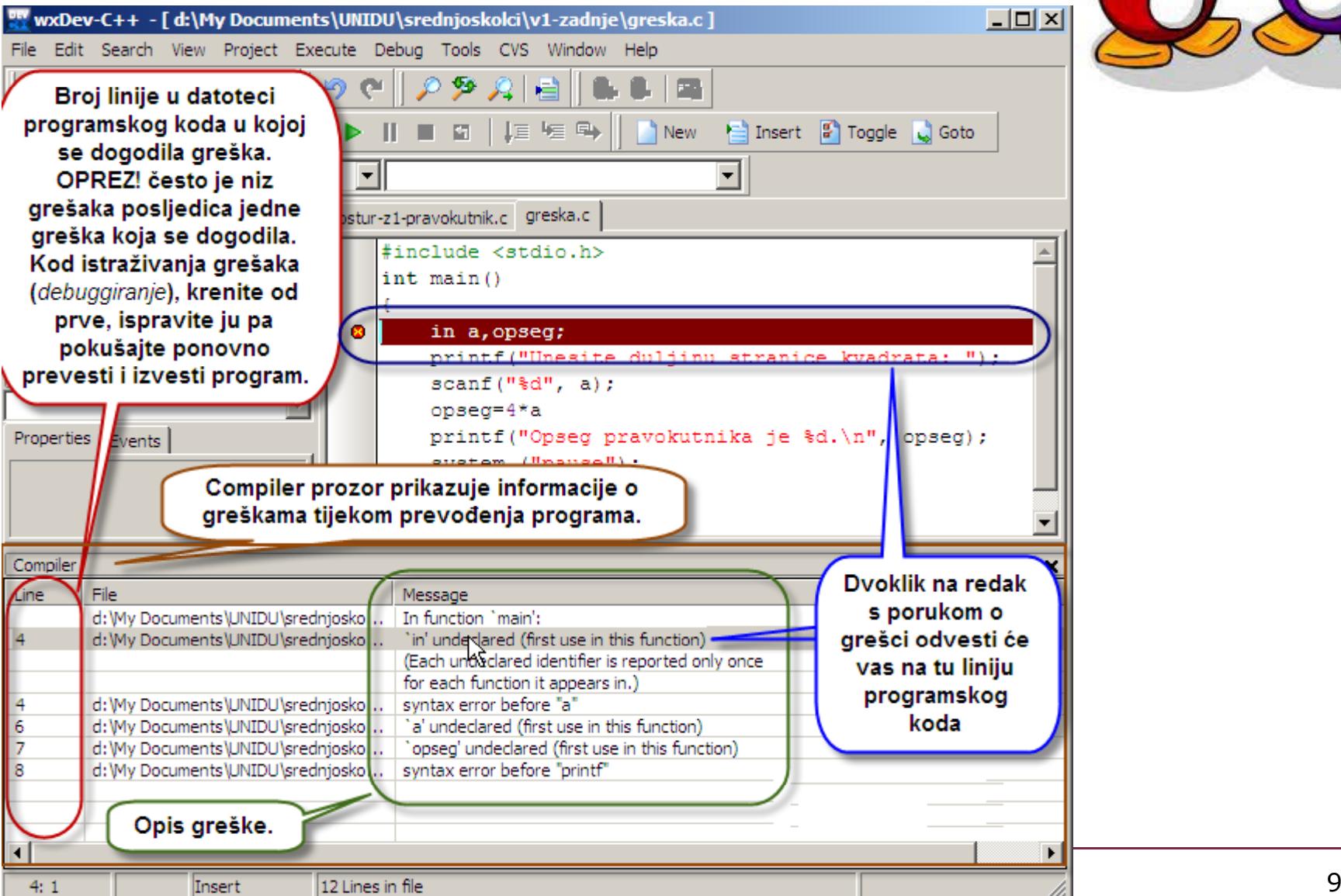

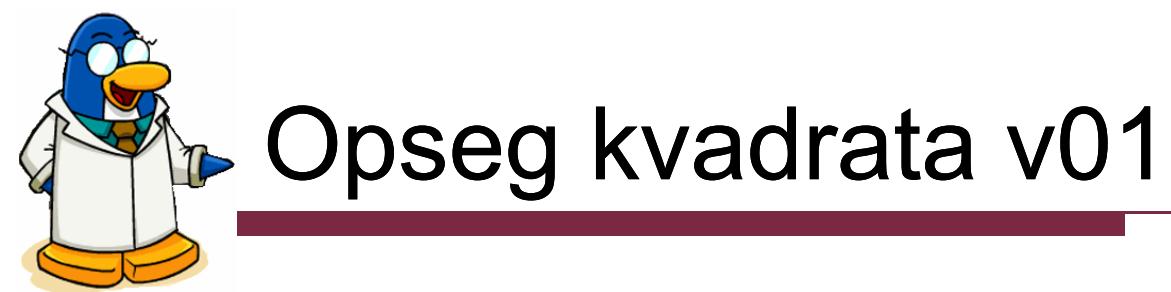

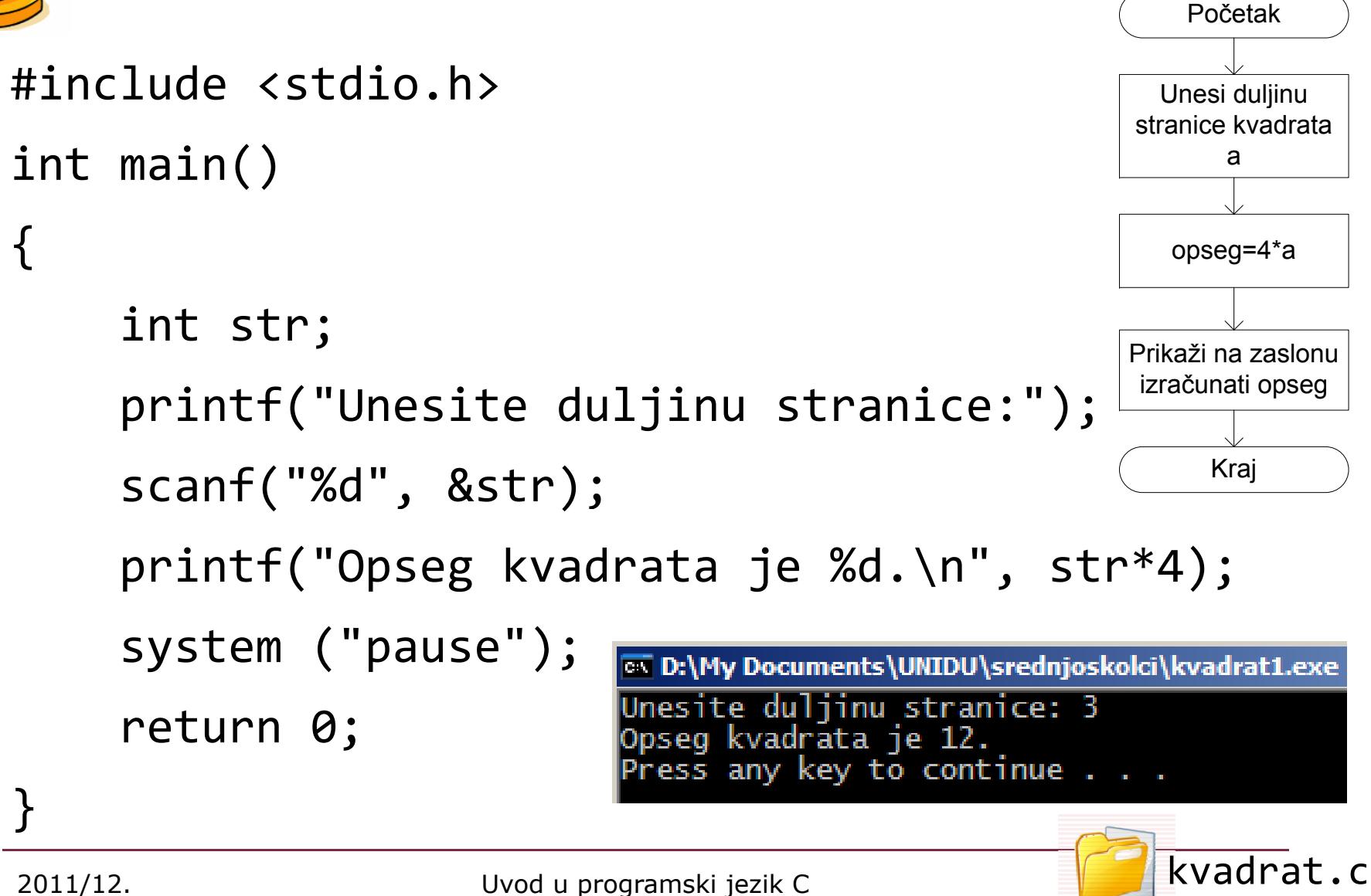

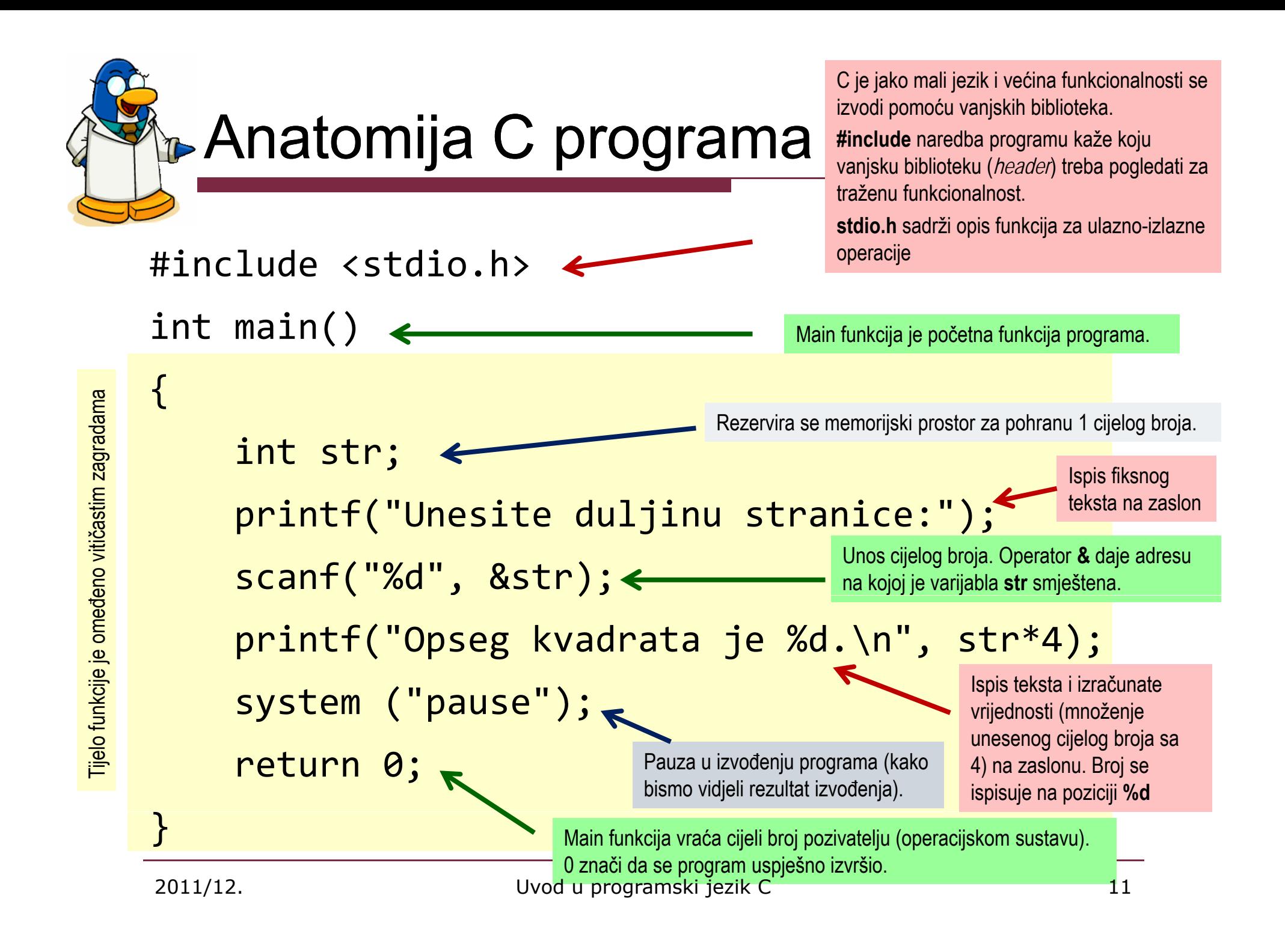

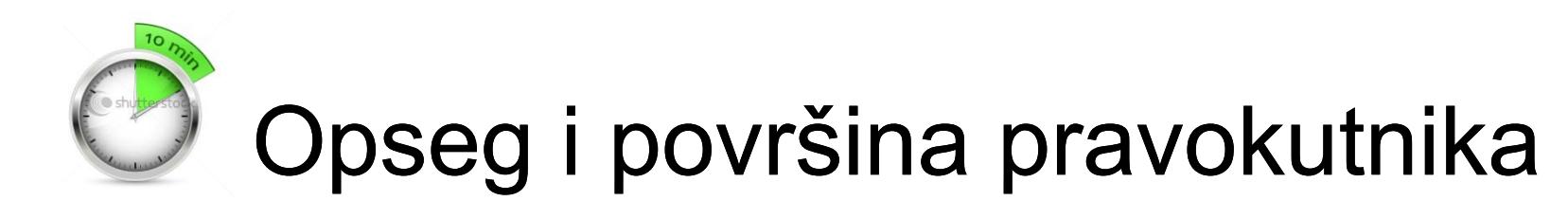

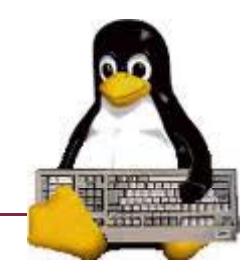

**□ Izmijenite** program za izračun opsega kvadrata tako da omogući izračun i ispis **površine** i opsega pravokutnika

**EX D:\My Documents\UNIDU\srednjoskolci\pravokutnik1.exe** Unesite duljinu stranica pravokutnika: 3 5<br>Opseg pravokutnika je 16.<br>Povrsina pravokutnika je 15. Press any key to continue

**Aritmetički operatori koji će vam (možda) trebati:** površina=a\*b

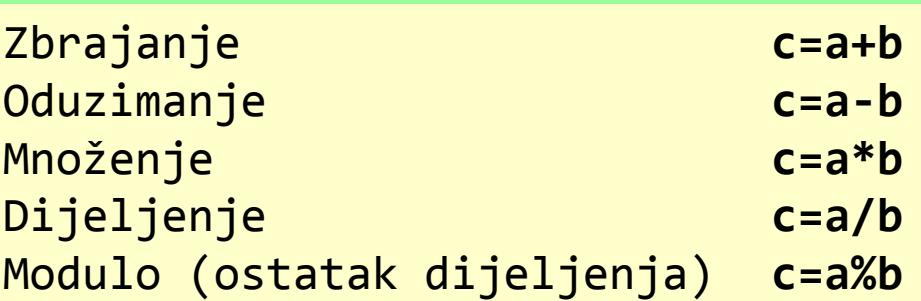

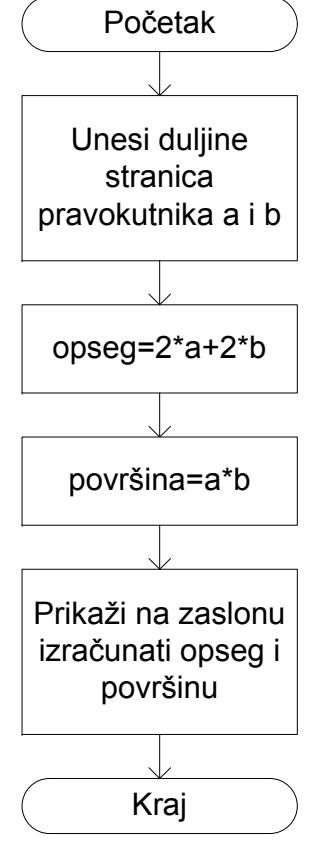

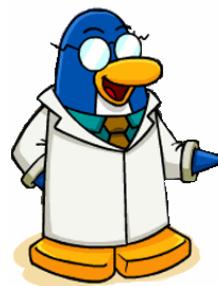

**B** Duljina hipotenuze

 $\square$  Podijelimo pravokutnik na 2 jednaka trokuta

□ Kako ćemo izračunati duljinu hipotenuze?

$$
c=\sqrt{a^2+b^2}
$$

$$
2 + b^2
$$

b

- Matematičke funkcije su definirane u datoteci zaglavlja **math.h** #include <math.h>
	- ■ Vađenje korijena: sqrt(*broj*)
	- Potenciranje: **pow(***baza*, *potencija***)**
	- Apsolutna vrijednost: **fabs**(*broj*)…

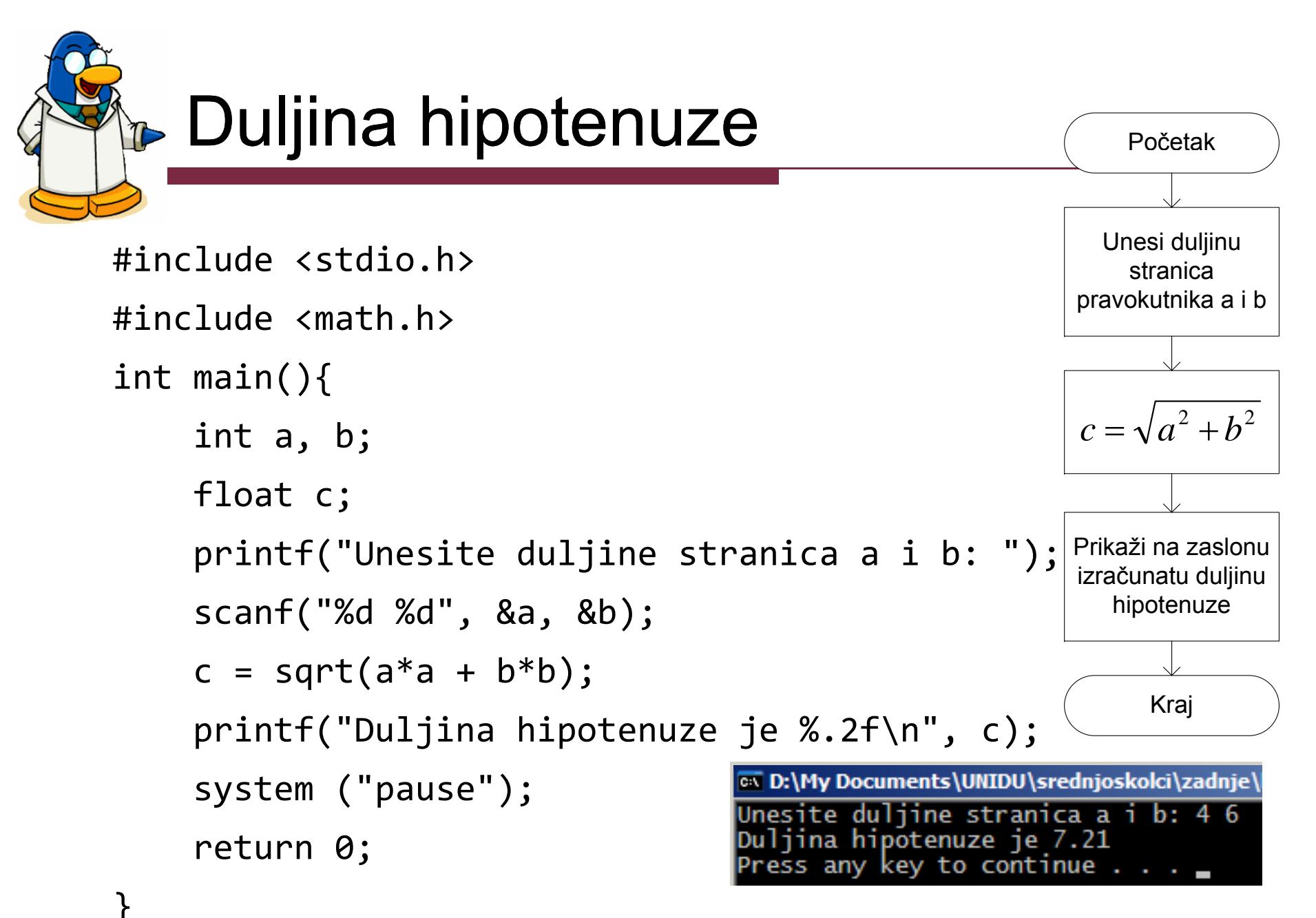

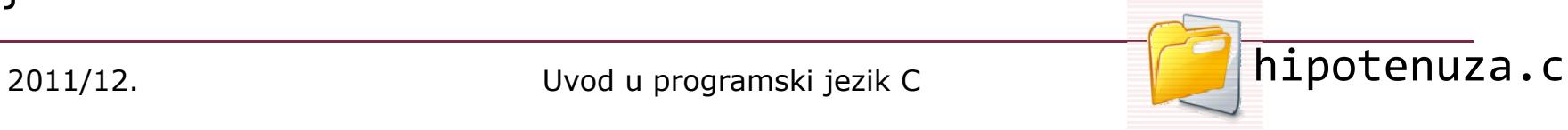

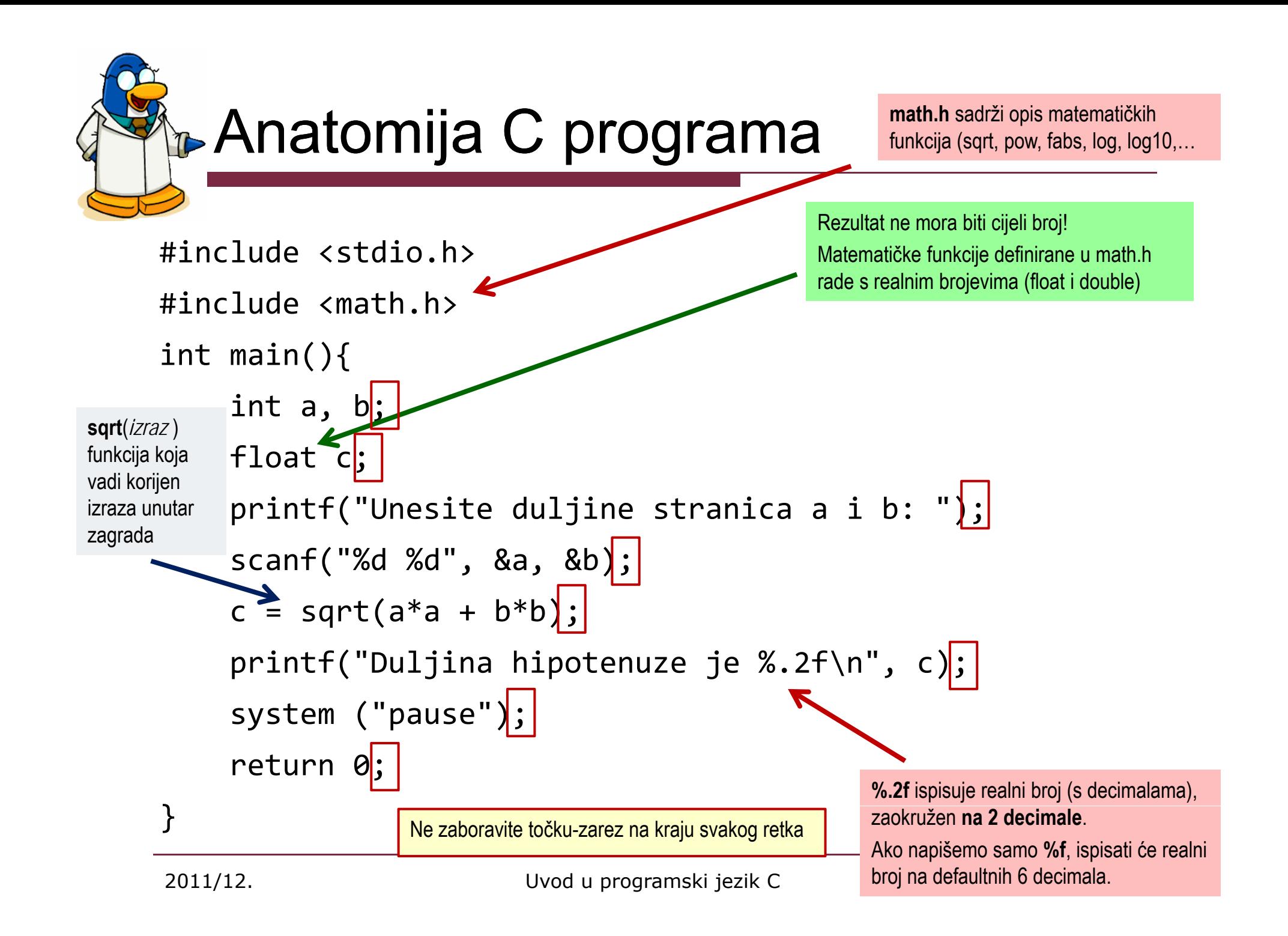

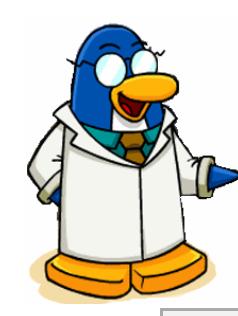

char

float

double

int

#### **B** Osnovni tipovi podataka

**Tip podatka Uobičaj pj eni raspon vrijednosti**

<sup>−</sup>2.147.483.648 <sup>→</sup> +2.147.483.647

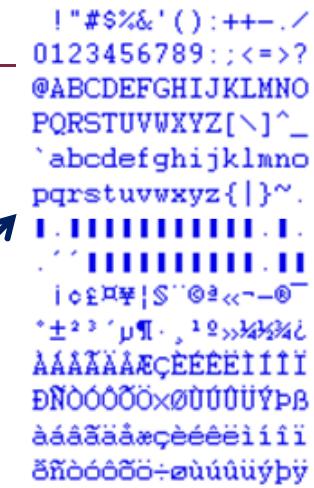

Cijeli brojevi u intervalu od cca minus do plus dvije milijarde. Npr. broj stanovnika neke

r  $\begin{array}{c} \mid 0 \rightarrow 255 \end{array}$ 

float  $1{\times}10^{-37} \to 1{\times}10^{37}$ 

 $\rm e \hskip 1cm 1\times 10^{-308} \rightarrow 1\times 10^{308}$ 

Sve trenutno poznate fizičke veličine izražene u metrima:

•od promjera neutrona (2\*10-23)

**ASCII kodovi znakova**

•države (ali ne i čitavog svijeta!)  $\bigcup$  do promjera vidljivog svemira (1\*10<sup>26</sup>)

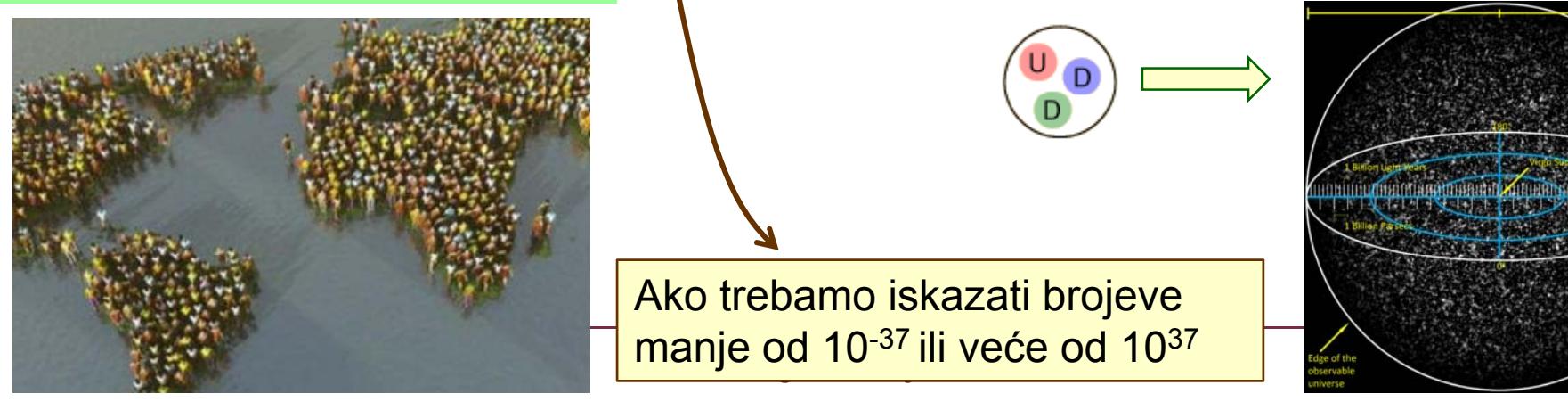

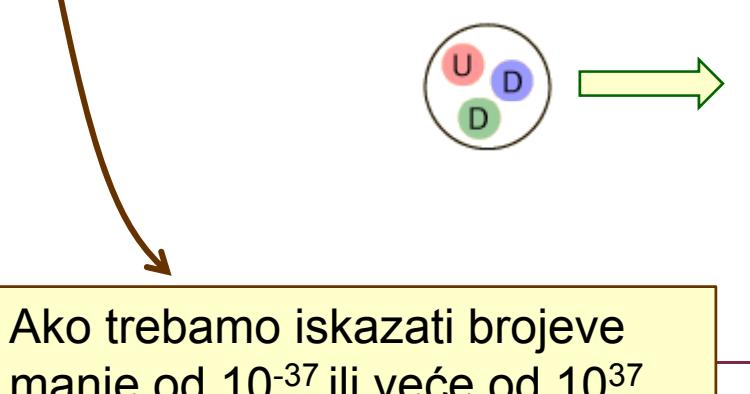

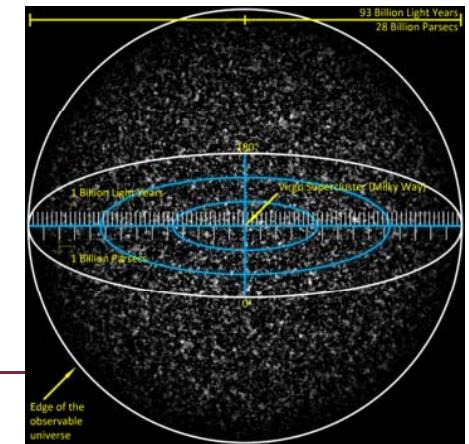

Kvadratna jednadžba v0.1

 $\Box$  Kvadratna jednadžba je izraz  $\Box$  Početak  $ax^{2} + bx + c = 0; a \neq 0$ 

- Za slučaj kada je diskriminanta (izraz  $b^2$ -4ac) veća od 0 ima 2 rješenja:  $x_1$  i  $x_2$   $x_1 = \frac{-b - \sqrt{b^2 - 1}}{2a}$
- **Napišite** C program koji ć<sup>e</sup> **izračunati i ispisati rješenja kvadratne jednadžbe za prikaži na zaslonu navedeni slučaj**

**EX D:\My Documents\UNIDU\srednjoskolci\zadnje\kvadratna1** Unesite koeficijente a b i c: 2 4 -4<br>Rjesenja kvadratne jednadzbe su -2.73 i 0.73 Press any key to continue  $\ldots$   $\ldots$ 

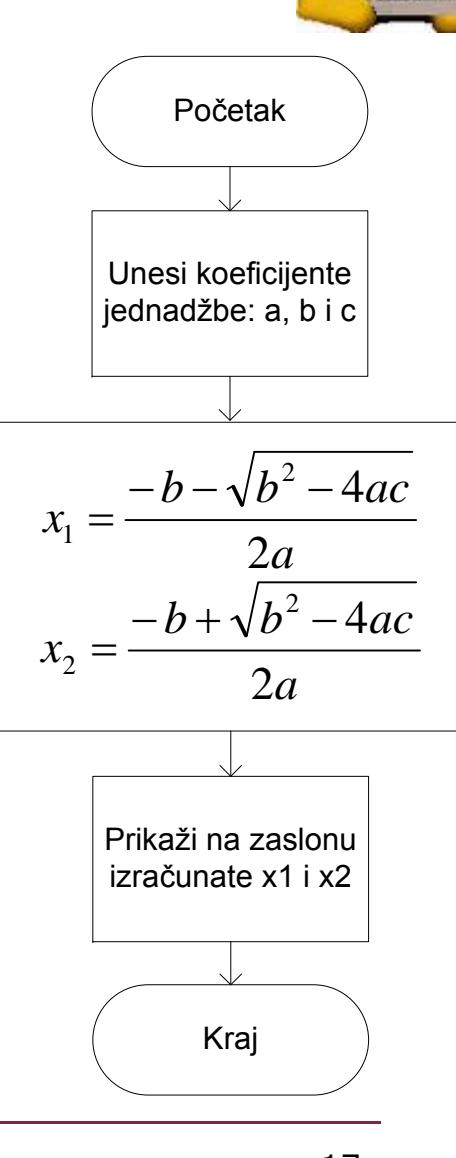

## Kvadratna jednadžba

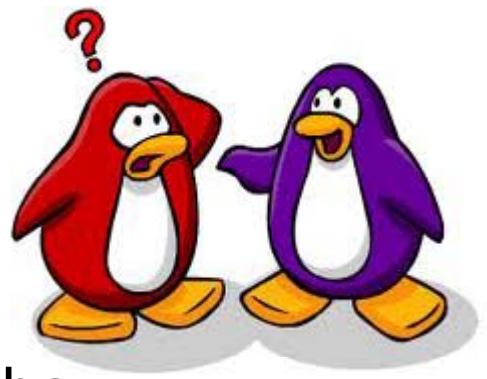

- $\Box$  Ako netko unese nulu na mjesto prvog koeficijenta to više nije kvadratna jednadžba
- $\Box$ Naš program se za takav slučaj ponaša drugačije
- $\Box$ Koristimo programsku strukturu **grananje**

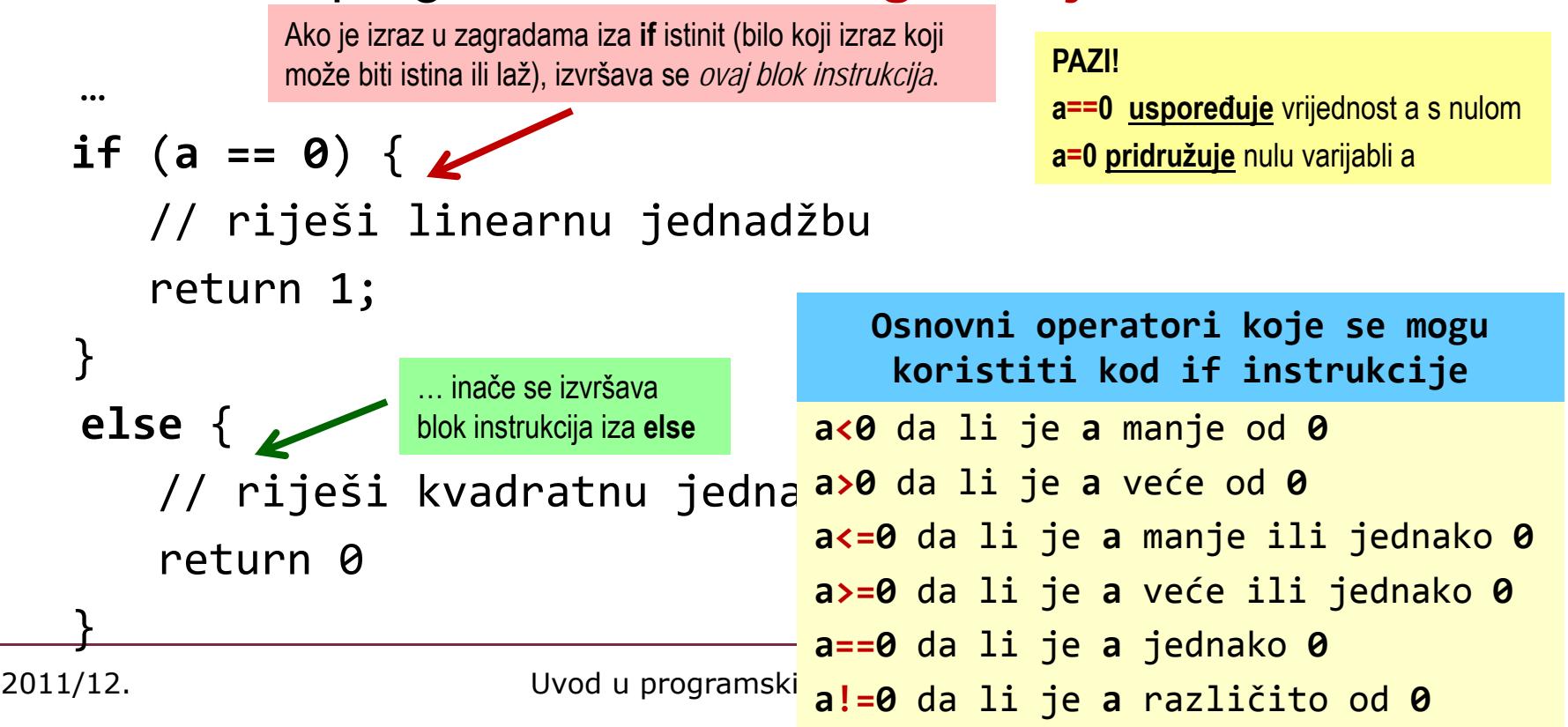

# Što ako imamo više uvjeta?

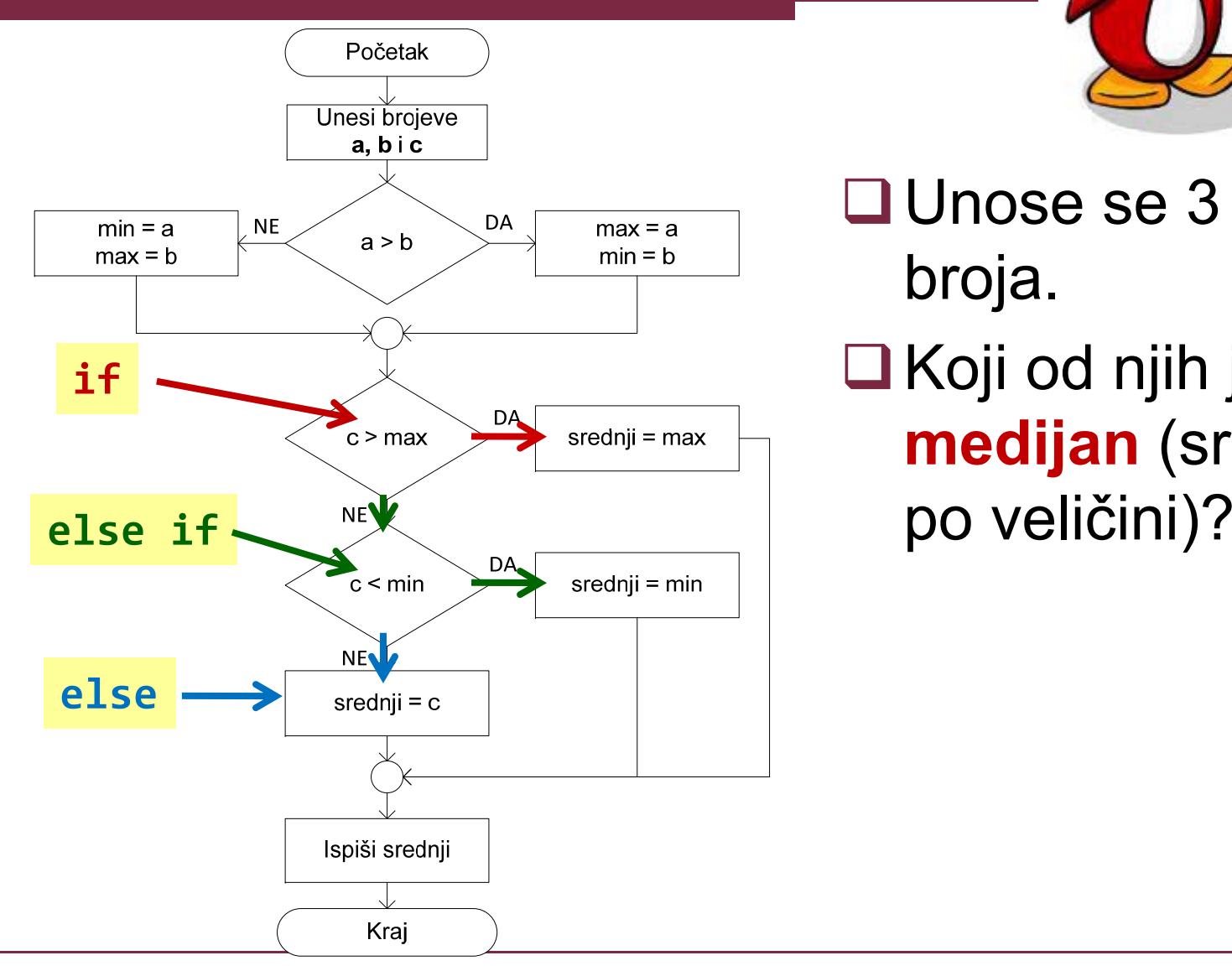

- **□ Unose se 3 cijela** broja .
- **□Koji od njih je medijan** (središnji

Što ako imamo više uvjeta? j

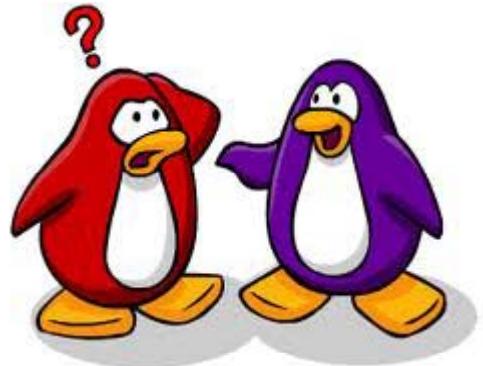

#### $\square$  Instrukcije grananja se mogu ulan čavati i me đusobno ugnjež đivati

Ako je **c** ve ći od **max**, medijan=max, a obrada završava s ovom instrukcijom.

Ina če, ako **c NIJE** ve ći od **max**, ali je **c** manji od **min**, **od 1988. – Sveučian** – medijan=min, a obrada završava s ovom instrukcijom.

> Ako niti jedan od prethodnih if-else uvjeta nije istinit, to zna či da **c** ima središnju vrijednost, pa je medijan=c, a izvodi se samo instrukcija unutar ovog else bloka.

Ako iza instrukcije grananja slijedi **samo jedna instrukcija**, viti časte zagrade ne treba pisati Isto pravilo vrijedi i za instrukcije petlje (for, while,...)

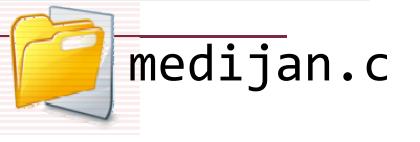

…

…

else

i f ( c > max )

med

med = max;

med = min;

= c;

else if (c < min)

Kvadratna jednadžba v0.2

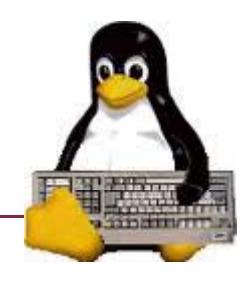

- □ **Doradite** program za izračun kvadratne jednadžbe tako da podržava slučaj kada je unesen kvadratni koeficijent <sup>a</sup> jednak nuli *bc* al=o al=o  $\frac{e^{At}}{t}$ 
	- Ako je **a==0** jednadžba je linearna

$$
bx + c = 0 \quad x = \frac{-c}{b} \qquad \qquad x_2 = \frac{-b + \sqrt{b}}{2a}
$$

**EX D:\My Documents\UNIDU\srednjoskolci\zadnje\k** Unesite koeficijente a b i c: 0 6 -3<br>Rjesenje jednadzbe je 0.50  $\delta$ ress any key to continue  $\ldots$  .

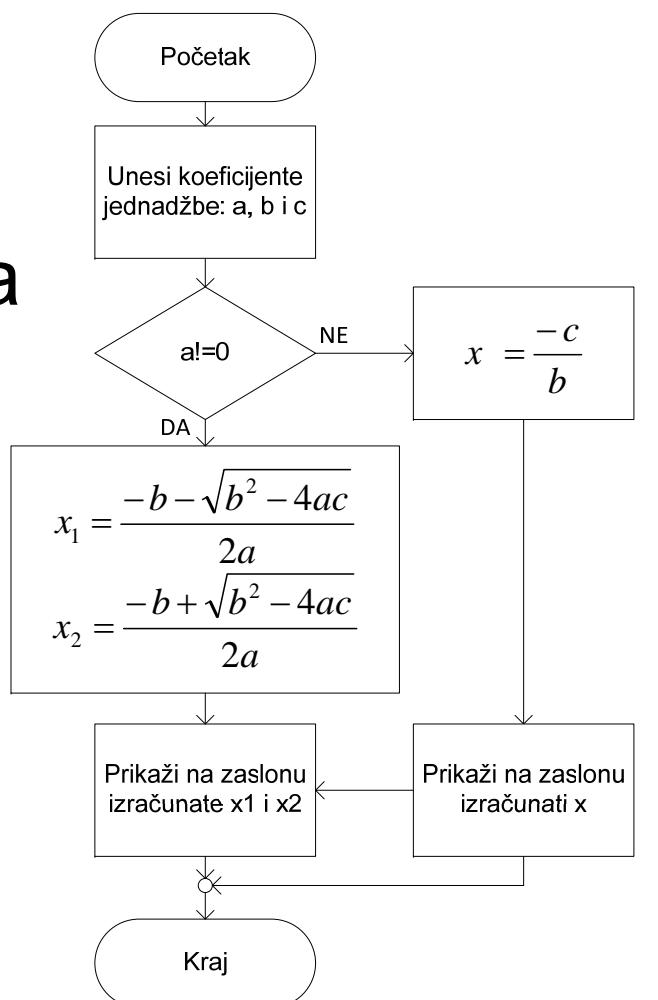

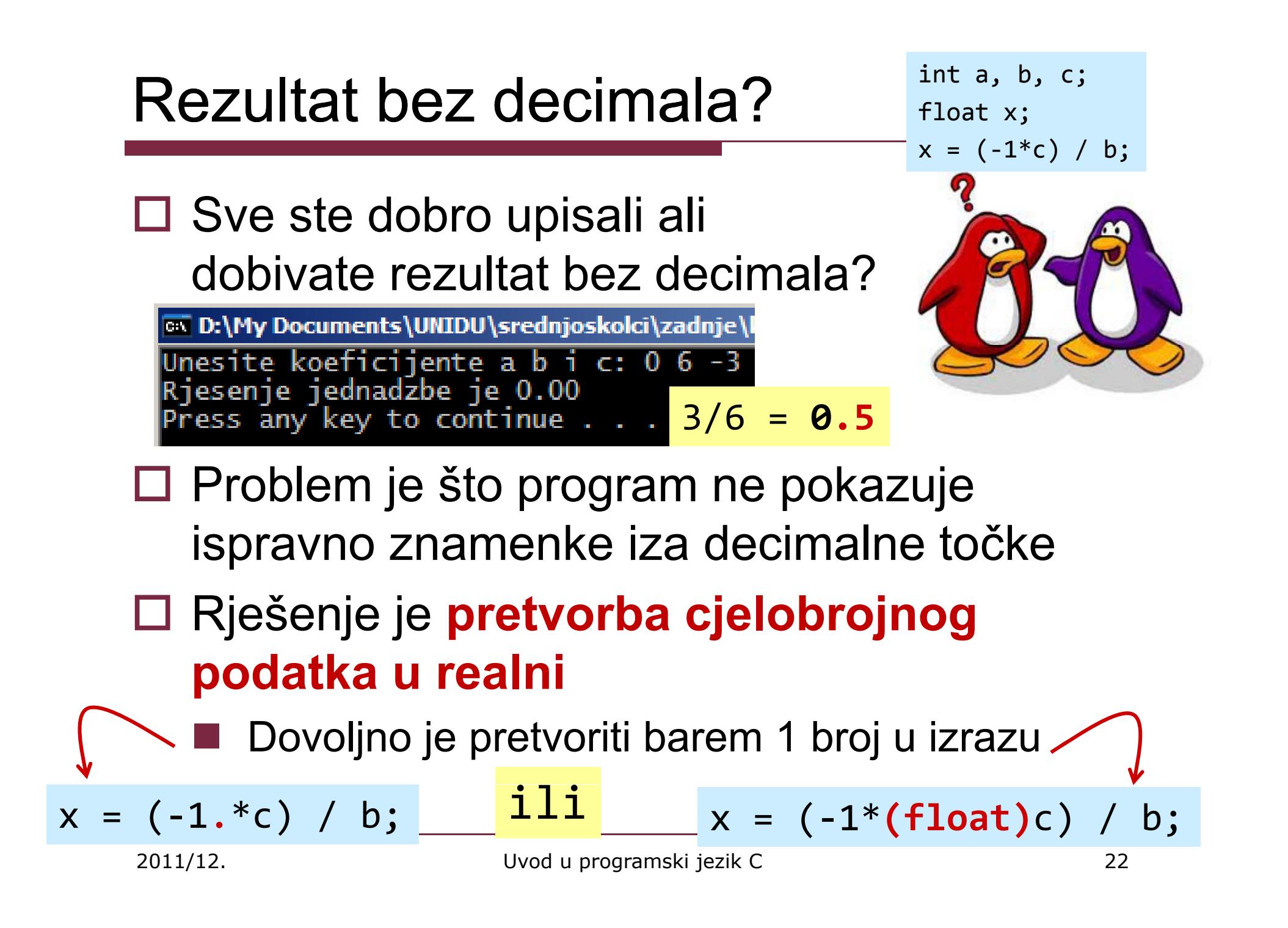

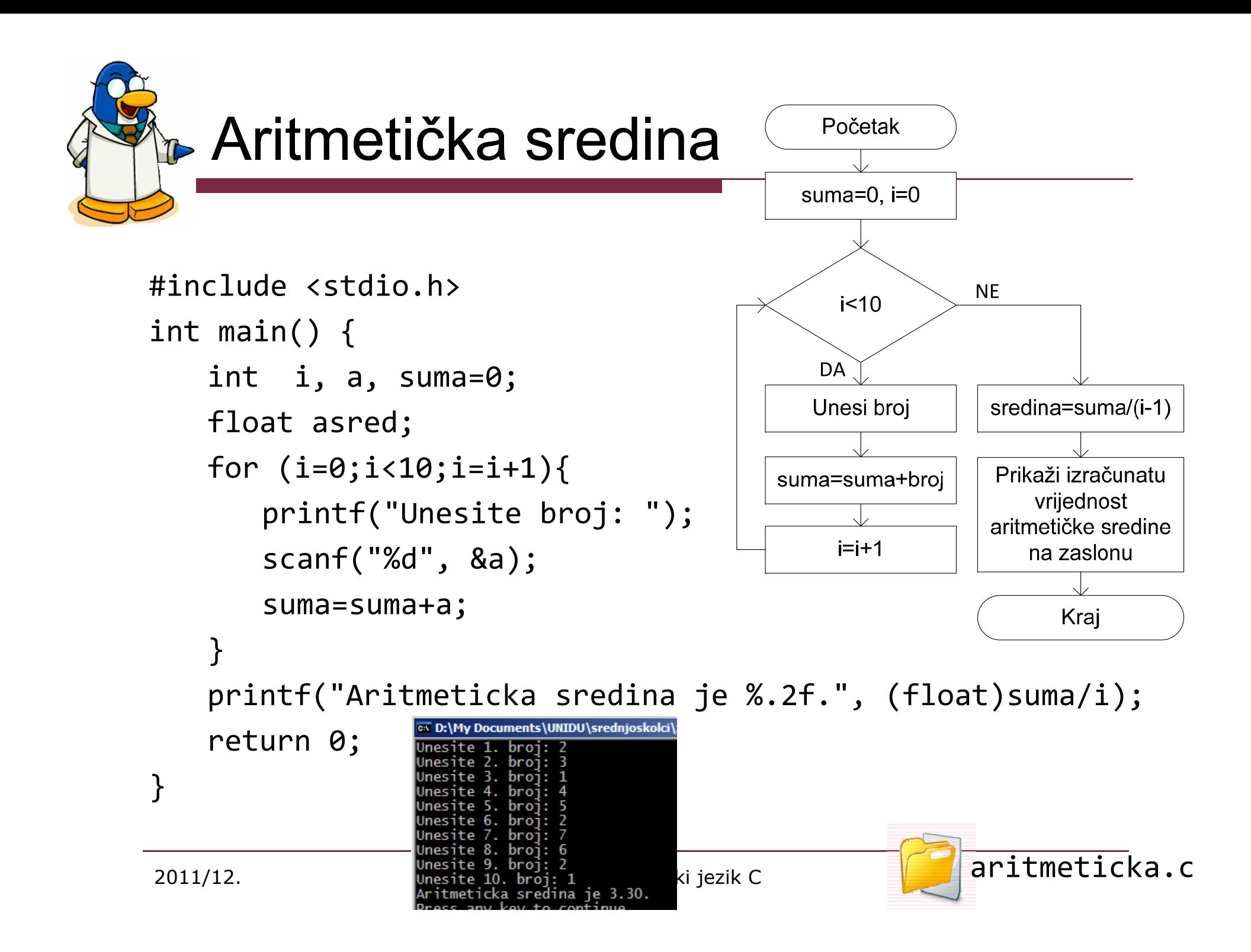

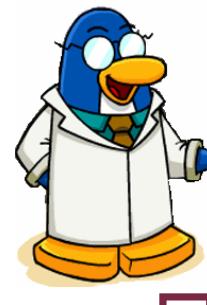

# **Anatomija C programa**

#### **□ Korištena programska struktura se naziva petlja**

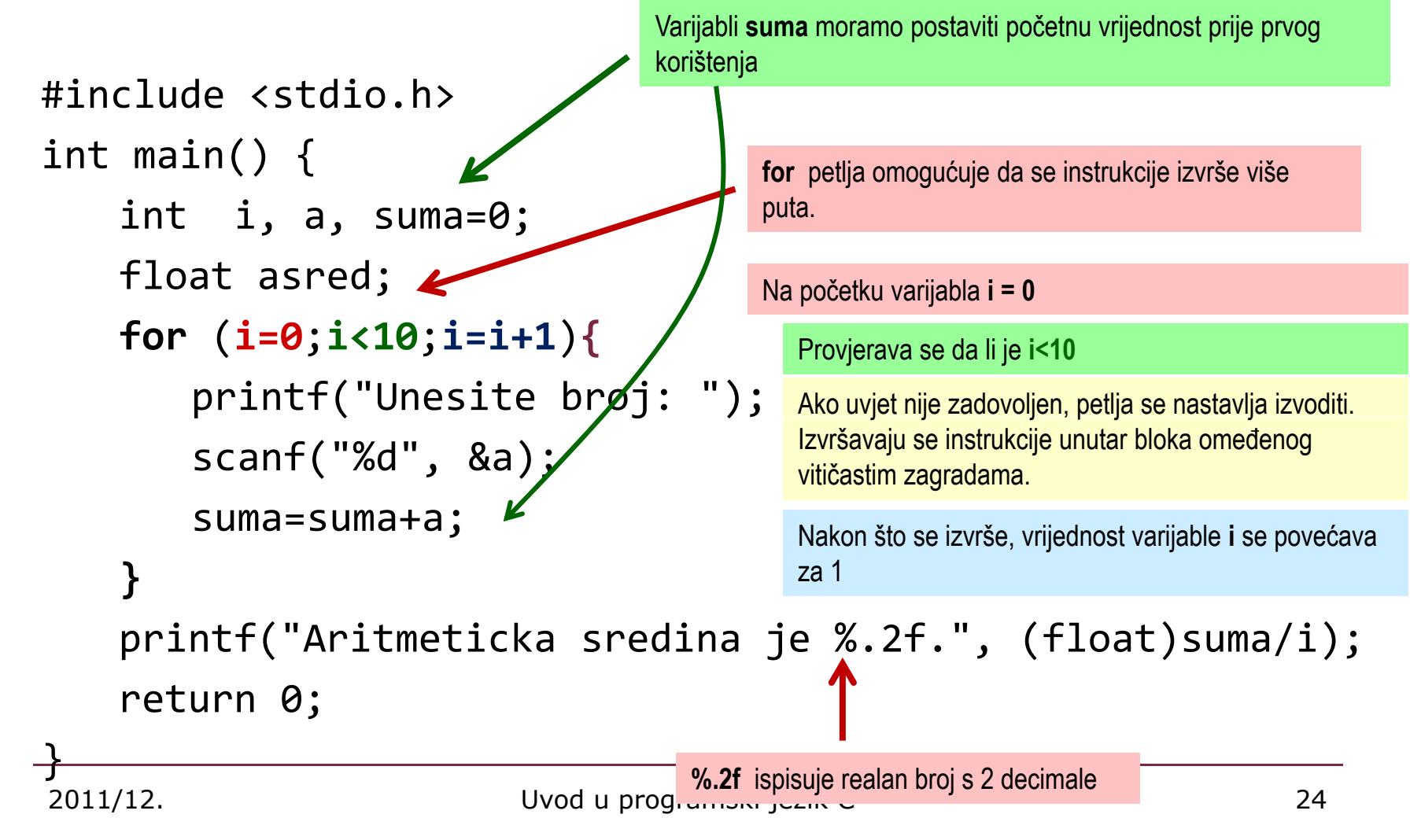

 $\Box$  Napišite C program za izračun  $\Box$ faktorijela

- Na početku unesite broj faktorijela koje želite računati
	- ■ 0!=1; 1!=1; 2!=2\*1!; 3!=3\*2! Općenito: **n!=n\*(n-1)!**

Za jako velike brojeve, cjelobrojni **int** tip podatka nije dovoljan jer je raspon može pohraniti broj duljine do 308 znamenaka (format ispisa je **%lf**) brojeva tog tipa na PC platformi <sup>2</sup><sup>32</sup> od ‐2147483647 do 2147483647. Za izračun faktorijela brojeva većih od 12 pokušajte koristiti tip **double** koji

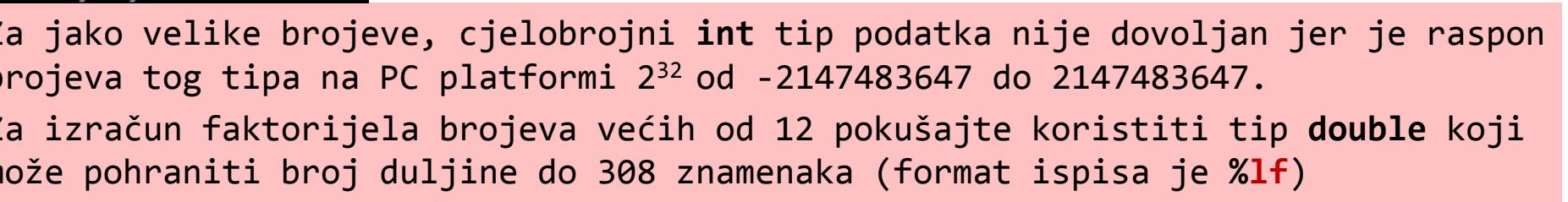

av D:\My Documents\UNIDU\srednjoskolci

ie 6

ie 24

ie 120

**Unesite broj: 8** O faktorijela je 1 1 faktorijela je 1 2 faktorijela je 2 3 faktorijela

4 faktorijela

5 faktorijela

6 faktorijela je 720 7 faktorijela je 5040 8 faktorijela je 40320 Press anv kev to continue

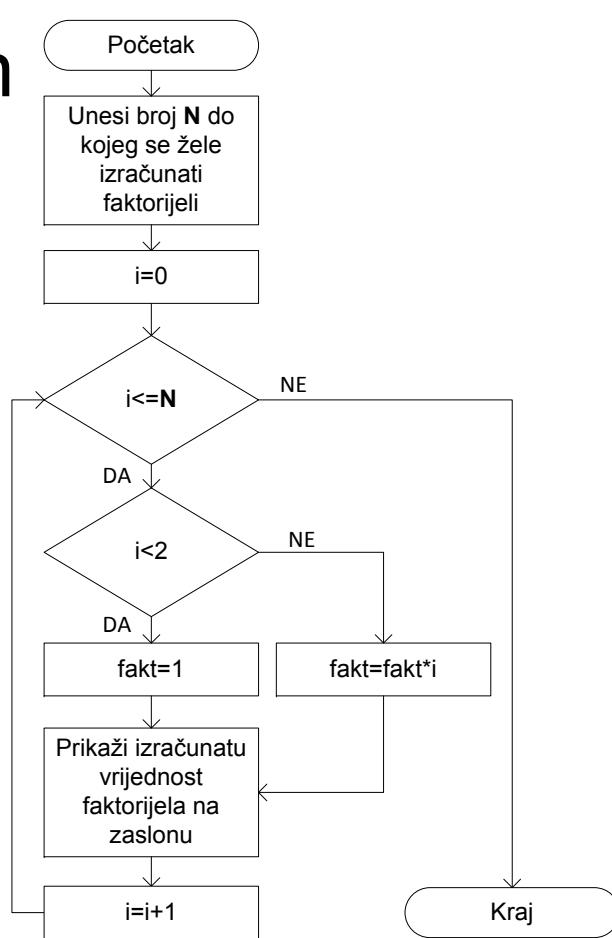

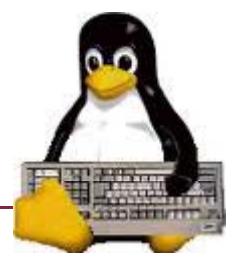